Graduation Pathway : Advance

| Yes / No                                                                                                    | Yes / No                                                                                                    | Yes / No                                                                                                    | Yes / No                                                                                                    | Yes                                                                                                    | Yes/No                                                                                                | Yes                                                                    | Yes                                                                                                    | MAJOR<br>SUBJECT   |
|----------------------------------------------------------------------------------------------------|----------------------------------------------------------------------------------------------------|----------------------------------------------------------------------------------------------------|----------------------------------------------------------------------------------------------------|----------------------------------------------------------------------------------------------------|----------------------------------------------------------------------------------------------------|------------------------------------------------------------------------|----------------------------------------------------------------------------------------------------|--------------------|
|                                                                                                    |                                                                                                    |                                                                                                    |                                                                                                    | **Transfer Studen                                                                                                    |                                                                                                    | < < < <                                                                | ~ < <                                                                                                    |                    |
| <b>BUSINESS STUDIES</b><br>Economics I<br>Accounting I<br>Small Business Entrepreneurship                                                                         | <b>TRAVEL AND TOURISM</b><br>World Geography<br>Travel and Tourism I<br>Travel and Tourism II<br>Travel and Tourism III | <b>BIBLE</b><br>New Testament Survey<br>Old Testament Survey<br>Bible Doctrine<br>Christian Faith and Living<br>Foundations for Living | Social Studie doing run Science, need to comp<br>World History<br>World Geography<br>Government & Economics<br>Civics | <b>SCIENCES</b><br>Biology<br>Integrated Physics and Chemistry<br>Chemistry<br>Physics                                | AFRIKAANS (World Language)<br>Afrikaans I<br>Afrikaans II<br>Afrikaans III<br>Afrikaans IV            | <b>ENGLISH</b><br>English I<br>English II<br>English III<br>English IV | <b>MATH</b><br>Algebra I OR Consumer and Applied Math I<br>Geometry OR Consumer and Applied Math II<br>Algebra II OR Consumer and Applied Math III<br>Pre-Calculus OR Consumer Math                      | SUBJECTS           |
|                                                                                                    | 9<br>10<br>11<br>12                                                                                                    |                                                                                                    | 8 or 9<br>9 or 10<br>11<br>12                                                                                         | 9<br>10<br>11<br>12                                                                                                   | 9<br>10<br>11<br>12                                                                                   | 9<br>10<br>11<br>12                                                    | 9<br>10<br>11<br>12                                                                                                    | Rec<br>Grade       |
| 1<br>1<br>0.5                                                                                                    | 1<br>1<br>1<br>1                                                                                                    | 1 1 1<br>1 1<br>4                                                                                                    | 3 1 1 1 1 1 1 1 1 1 1 1 1 1 1 1 1 1 1 1                                                                               |                                                                                                    | <b>4</b> 1 1 1 1                                                                                      | 1<br>1<br>1<br>1                                                       | 1 1 1<br>1 4                                                                                                    | CREDITS            |
|                                                                                                    |                                                                                                    |                                                                                                    |                                                                                                    | Int Physics & Chem<br>Int Physics & Chem                                                                              | Afrikaans I<br>Afrikaans II<br>Afrikaans III                                                          | English I<br>English II<br>English III                                 | Algebra I<br>Geometry<br>Algebra II<br>N/A                                                                                                    | *Pre-<br>Requisite |
| Optional elective courses or choose as a Major<br>Should Business Studies be selected as a major at least<br>Technology and Business or Consumer Math can replace | All 4 credits are required.                                                                                             | At least two full year Bible courses are required<br>Should Bible be selected as a major 4 credits are require                         | World History and World Geography are req<br>Should Social Studies be selected as a major                             | PHYSICAL SCIENCE 1   General Science III 1   Integrated Physics and Chemistry 1   Chemistry 1   Physics 1   Physics 4 | All four credits required for SA learners.<br>Non-South African learners must do 2 credits of a World | All four English credits are required                                  | All three Math credits are required<br>Optional: Trigonometry<br>Consumer Math may be taken in the place of Algebra II<br>Learners planning to do Engineering at University shoul<br>Trigonometry course | NOTES              |

L

0

A

Ô.

Edit Convert E-Sign

Q fi 2 ··· ?

## Sign in

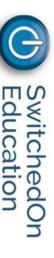

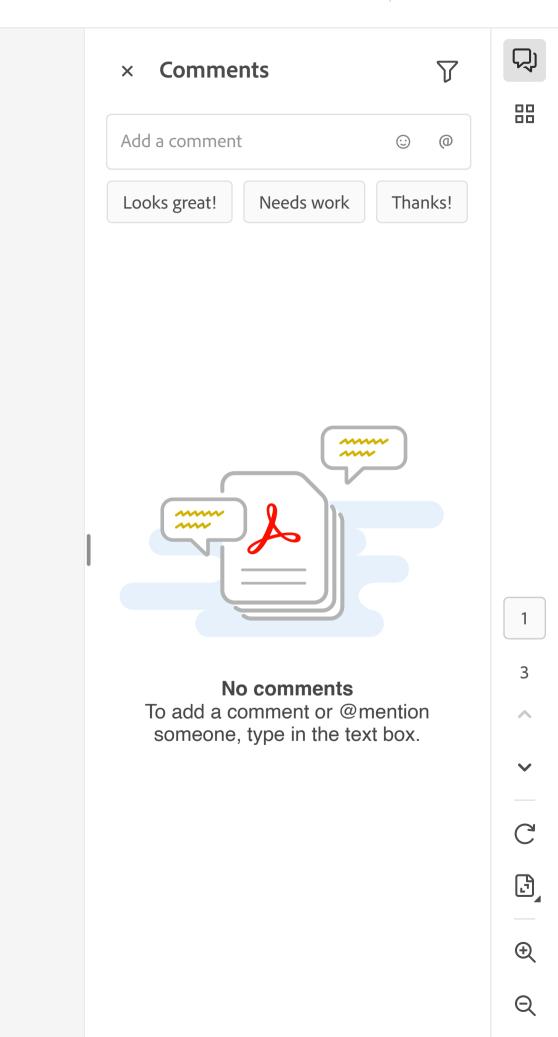